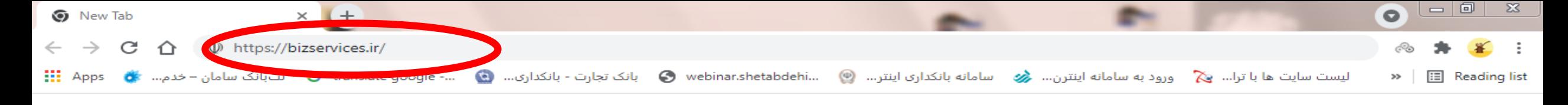

 $\ddot{...}$ 

Gmail Images

 $f$ 

**وارد پورتال جامع خدمات کسب و کار می شوید.**Google

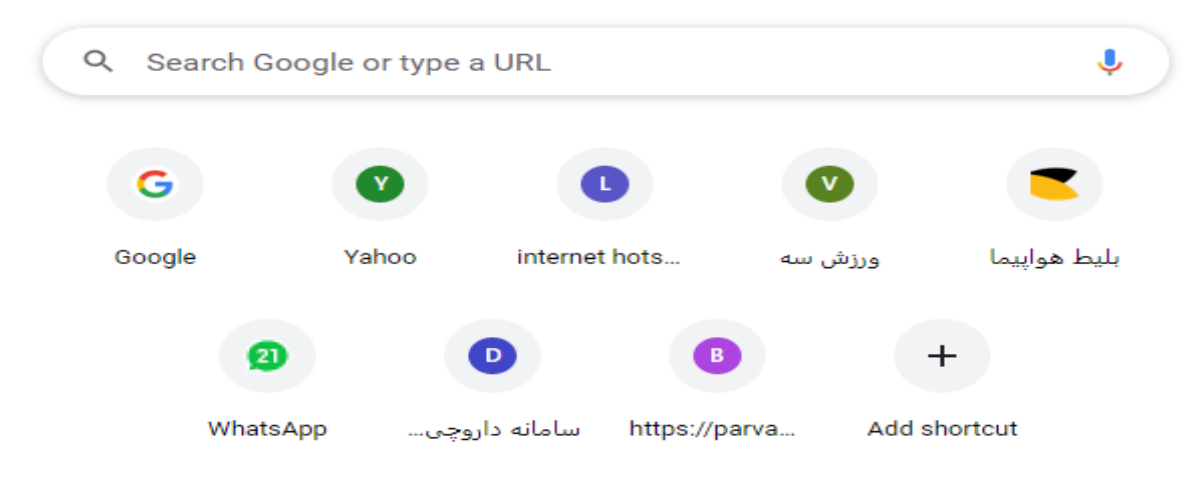

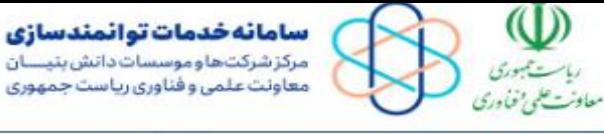

آيين نامه ها

ُیخش های اصلی سایت ∨

ن خدمات

:::

صدوق نوآه كالوخاني

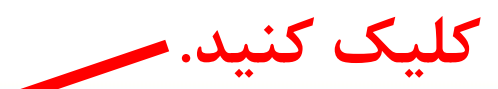

بسته های خدمات توانمند سازی

22. كارگزاران

ورود متقاضى ثبت نام کارگزار

> کمپین توانمندسازی لرستان با همکاری مرکز رشد جهاد دانشگاهی لرستان (وبینار آشنا...

دوره ها و نشستها

 $\frac{1}{2}$ 

 $IF = 0 / 0$  /  $IP'$ 

رویدادها و نمایشگاهها

در حال برگزاری

برنامه توسعه زیست یوم شرکت های خلاق<br>ایرانی است که است که با است که با میتوانید<br>است است که با است

 $\alpha$ 

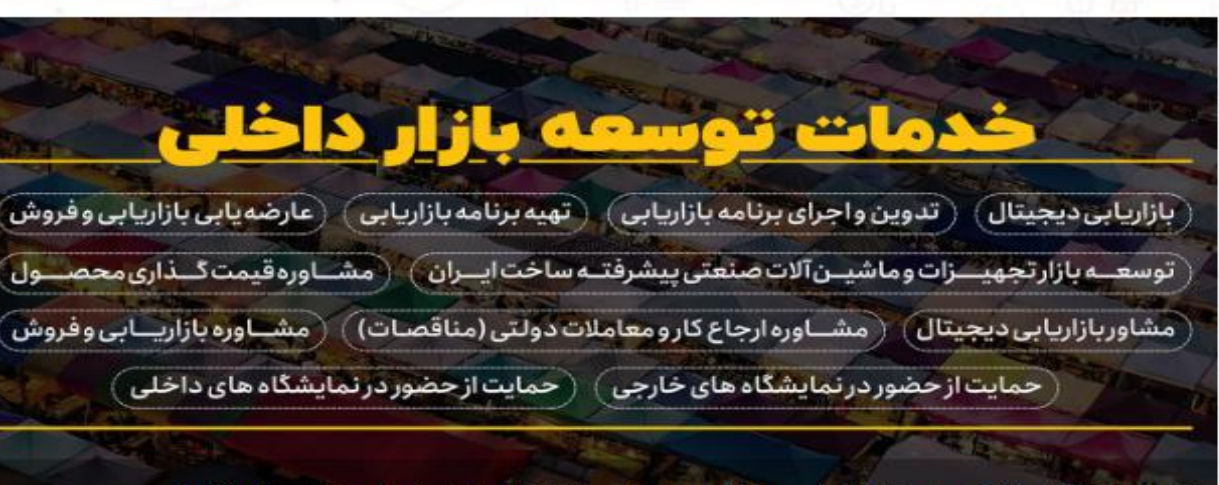

توسعه بازار داخلی؛ آشنایی با روشهای نوین بازرایابی، ایحاد زیرساختهای افزایش فروش، همکاریهای فناورانه

مدرس دوره : جناب آقای یحیی انجمنی- سرکار خانم اعظ.  $\frac{1}{2} \frac{1}{2} \frac{$ در حال برگزاری وبینار مدیریت منابع انسانی در شرایط بحرانی (کرونا) مدرس دوره : نادیا ایزی و علی اکبر ایزدی خواه

آشنایی با صادرات و واردات با کشورهای مستقل مشترک المنافع CIS مدرس دورہ ؛ جناب آقای ناصرانزلی چی؛ رئیس انجمن ۔۔

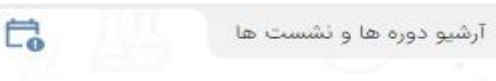

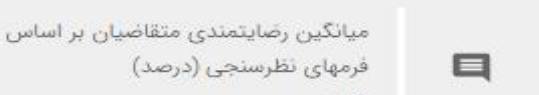

ستاد ویژه توسعه فناوری نانو

V9

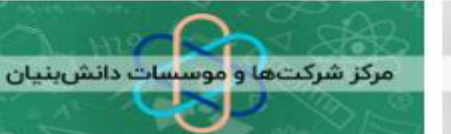

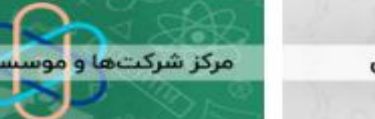

تعداد خدمات ارائه شده

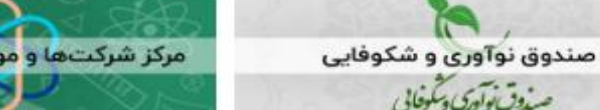

FF.MOM

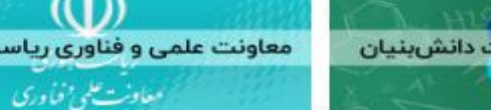

28

معاونت علمی و فناوری ریاست جمهوری

تعداد کل کارگزاران

 $0<sub>0</sub>$ 

 $\langle \quad \bullet \quad \bullet \quad \bullet \quad \bullet \quad \bullet \quad \bullet \quad \bullet \quad \bullet$ 

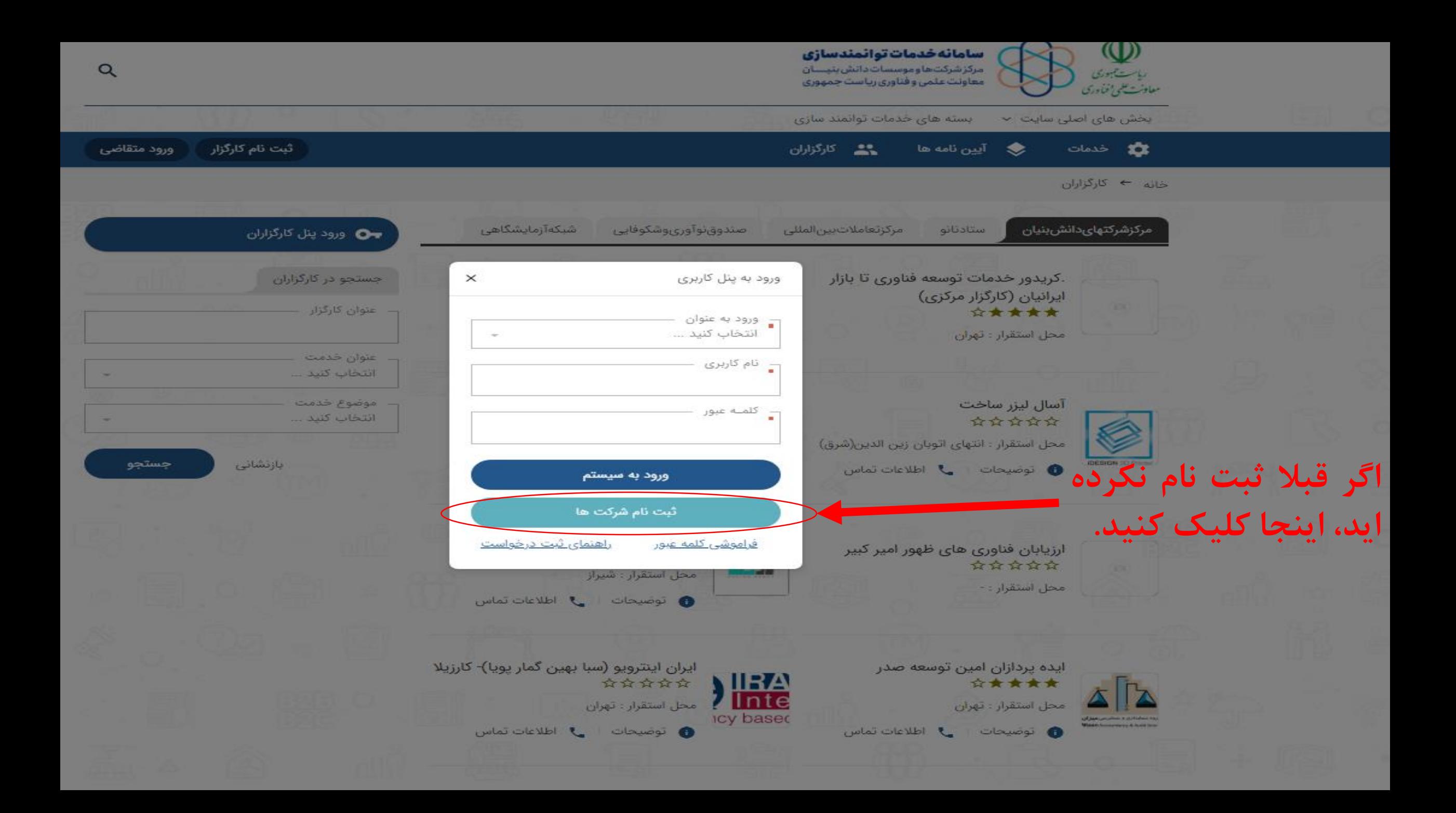

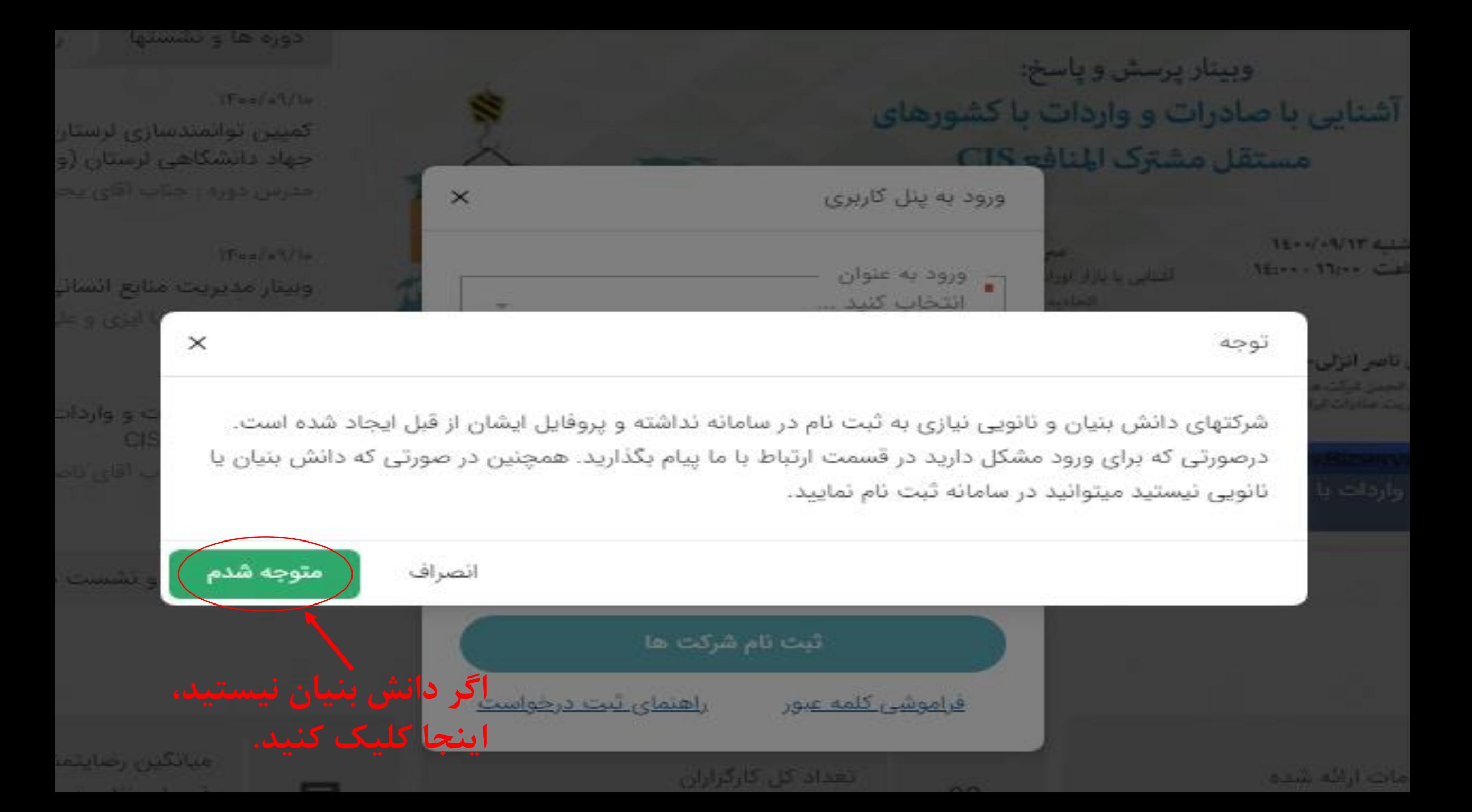

**فرم را پر کنید و حتما ایمیل معتبر وارد کنید، زیرا لینک فعال سازی حسابتان برای شما ایمیل می شود.**

شرکتهای دانش بنیان و نانویی نیازی به ثبت نام در سامانه نداشته و پروفایل ایشان از قبل ایجاد شده است. درصورتی که برای ورود مشکل دارید در قسمت ارتباط با ما پیام بگذارید. همچنین در صورتی که دانش بنیان یا نانویی نیستید میتوانید در سامانه ثبت نام نمایید.

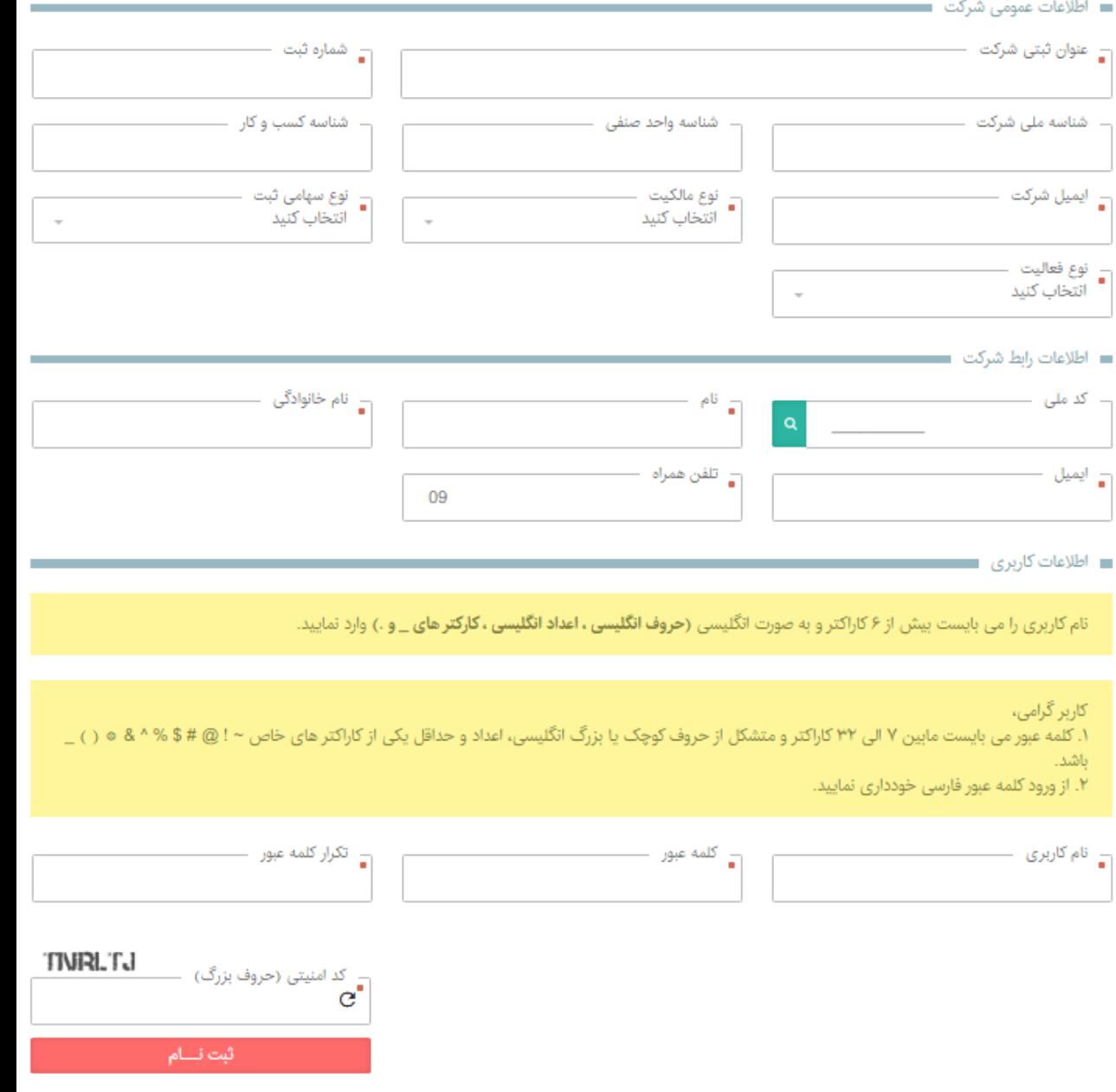

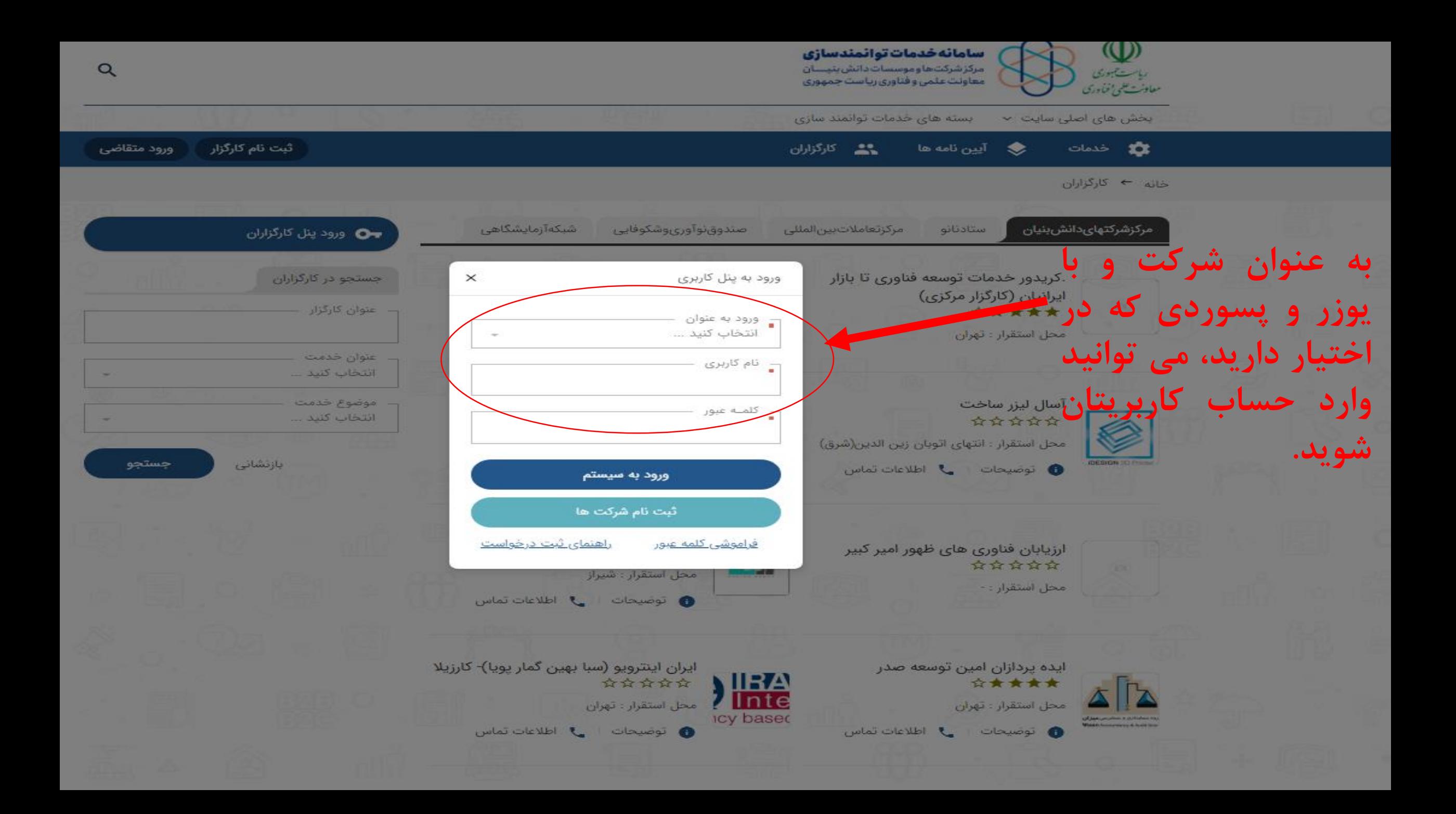

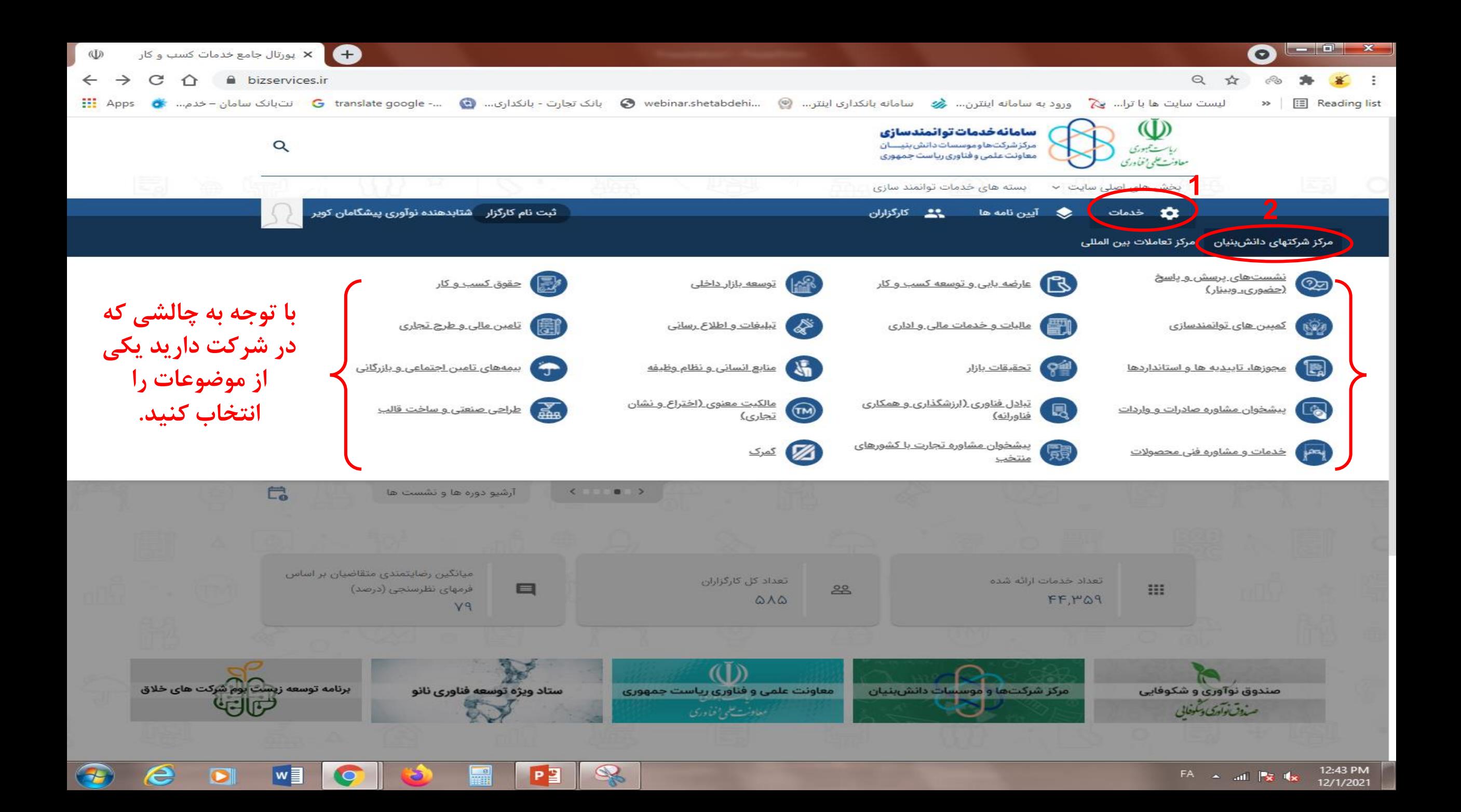

## **بعد از انتخاب توسعه بازار داخلی لیست خدمات این حوزه نمایش داده می شود.**

م<br>| المسلم || توسعه بازار داخلی<br>|| || || ||||||||

آشنایی با روشهای نوین بازرایابی، ایحاد زیرساختهای افزایش فروش، همکاریهای فناورانه و… از مهمترین نیازهای شرکتها در مسیر تجاری،سازی محصولات دانش بنیان محسوب میشود. بر همین اساس موسسه خدمات فناوری تا بازار با حمایت نهادهای حمایتی و با در اختیار داشتن شبکهای از مشاوران و کارگزاران مجرب در این حوزه سعی نموده تا بخشی از نیازهای شرکتها در این زمینه را مرتفع نماید.

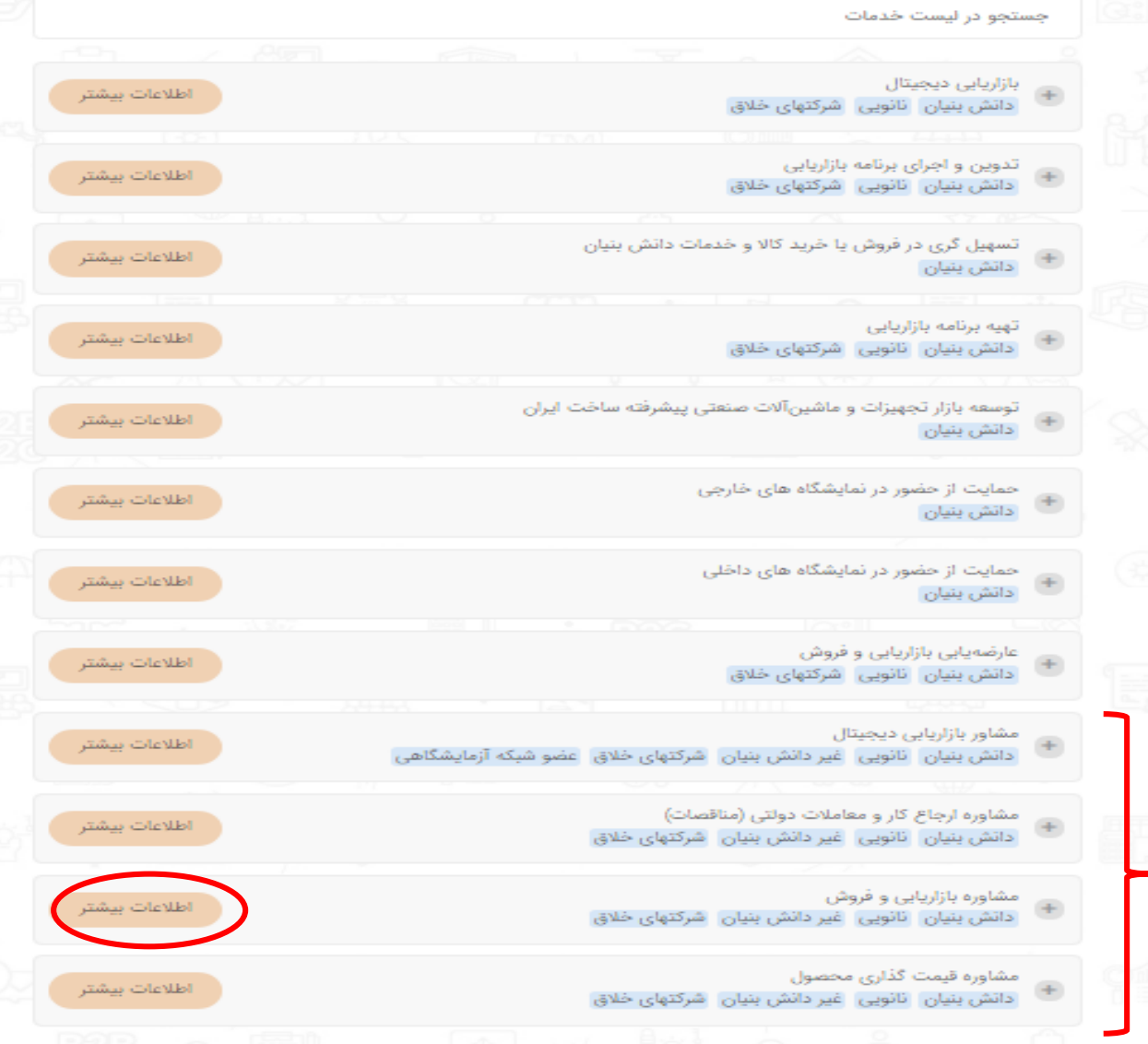

برای ثبت مشاوره باید خدماتی را ثبت کنید که کلمه مشاوره اول عنوان خدمت باشد. سپس اطالعات بیشتر را کلکیک می کنید.

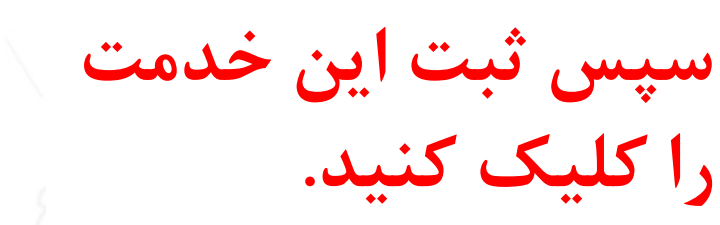

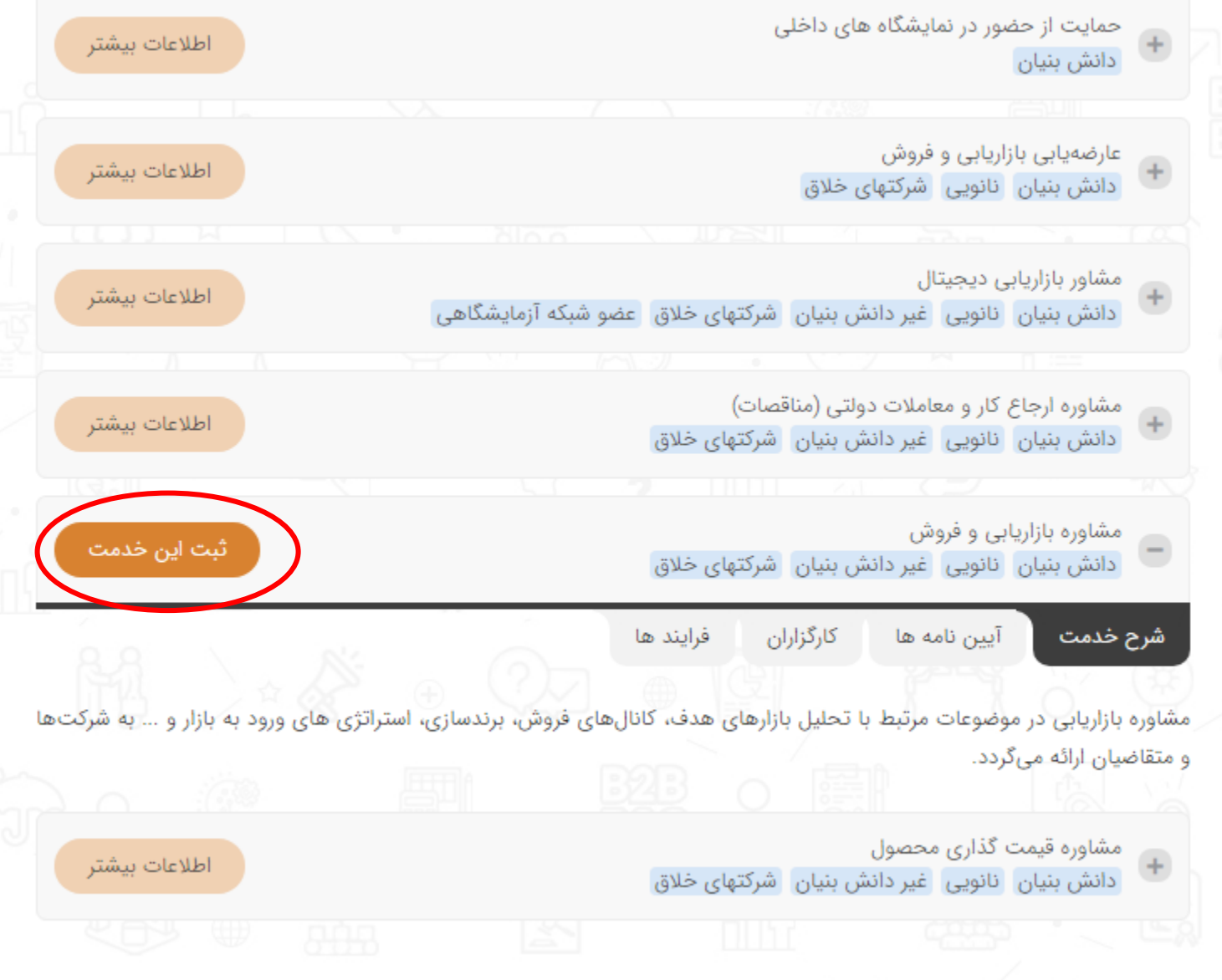

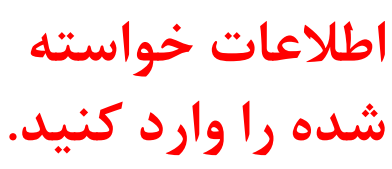

**با توجه به نوع شرکت )خالق، دانش بنیان(، محل حمایت را انتخاب کنید.**

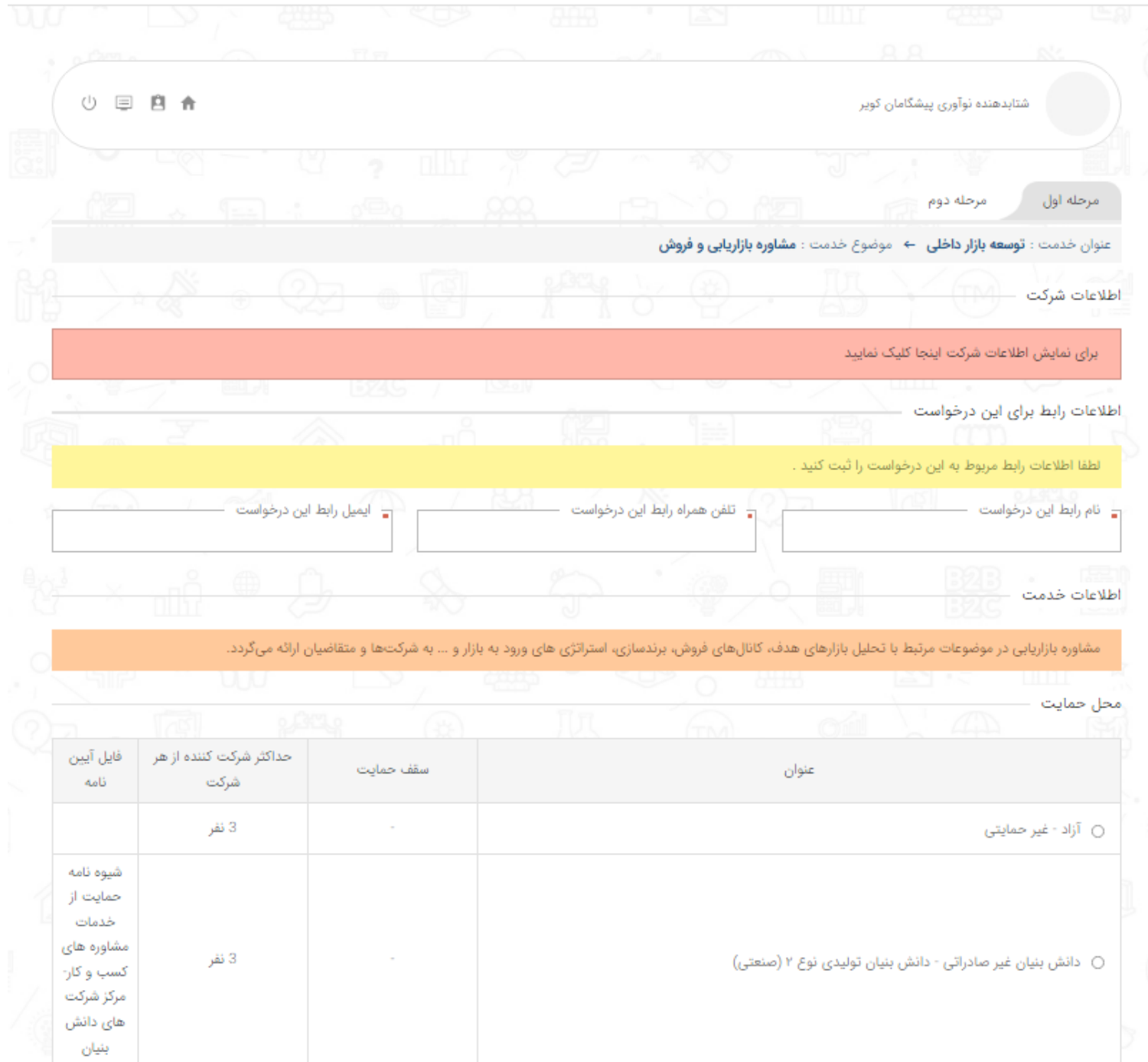

## **اینجا می توانید پیشنهادات خود را وارد کنید.**

## **شتابدهنده نوآوری پیشگامان کویر را به عنوان کارگزار انتخاب کنید.**

لطفأ كارگزار موردنظرتان را انتخاب نمایید. مشخص نمودن كارگزار در این مرحاه، بازه و از مواسف و استخاب كارگزار را در مراحل بعدی و با مشورت كارشناسان مربوطه انجام دهيد.

شرح درخواست

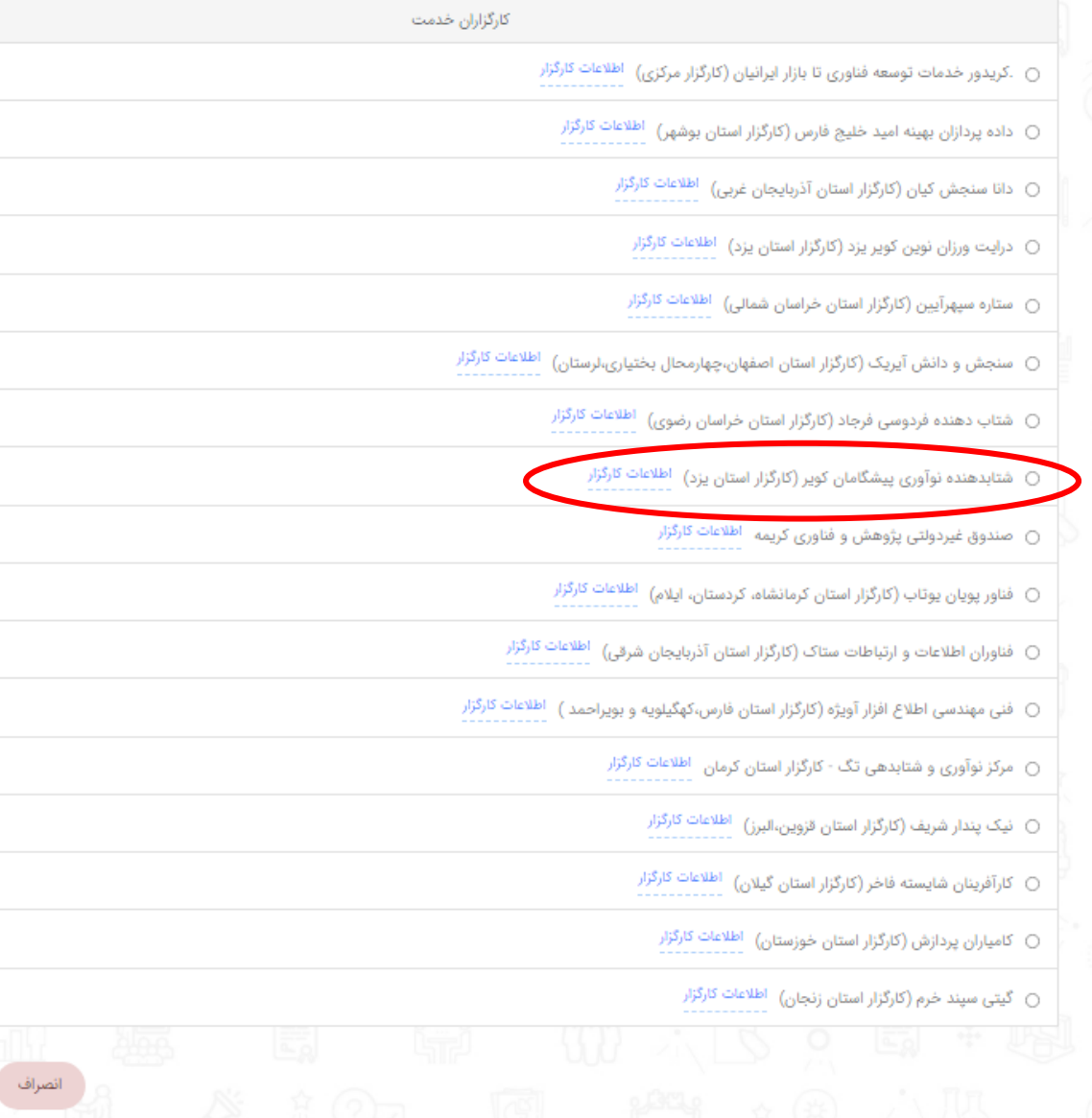

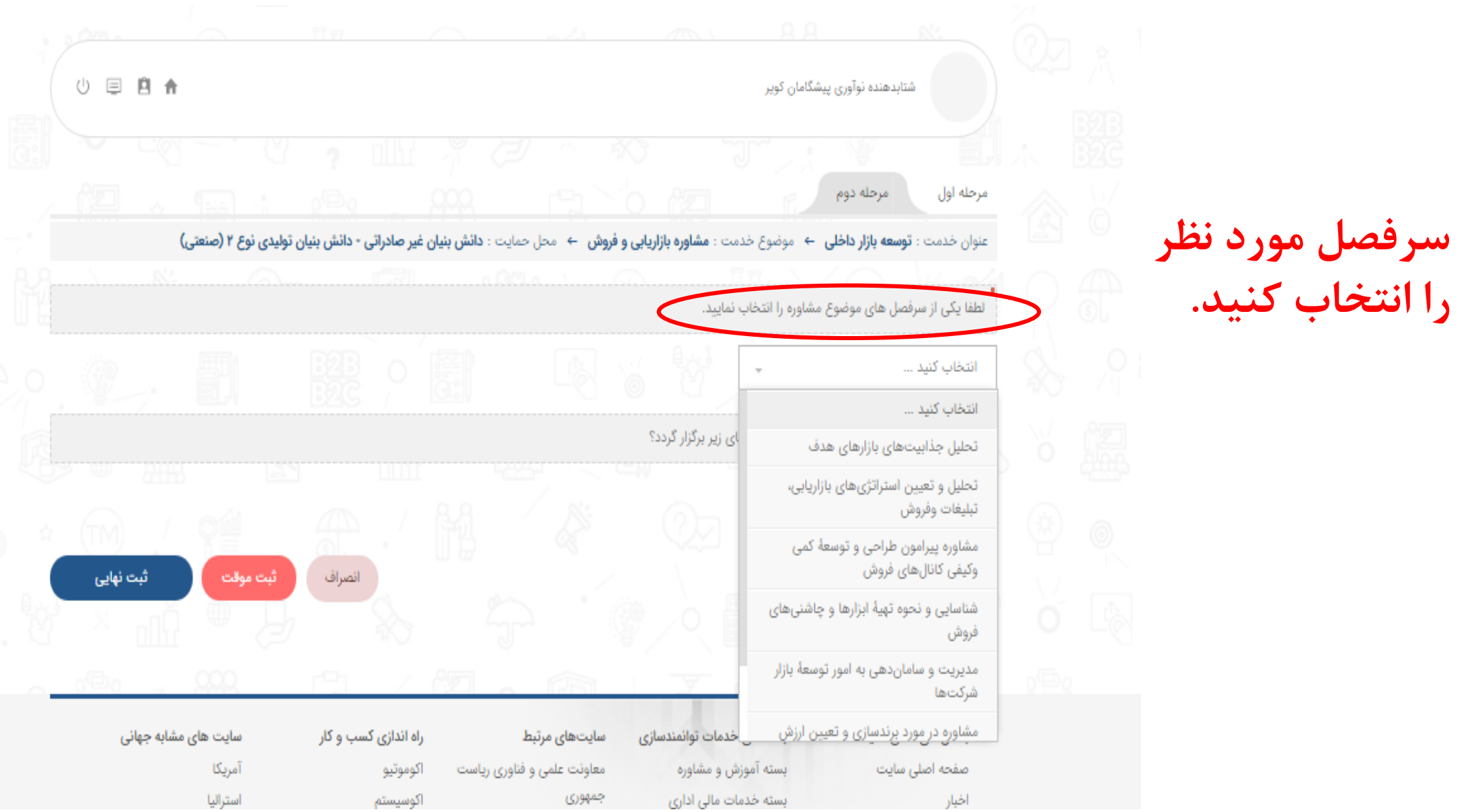

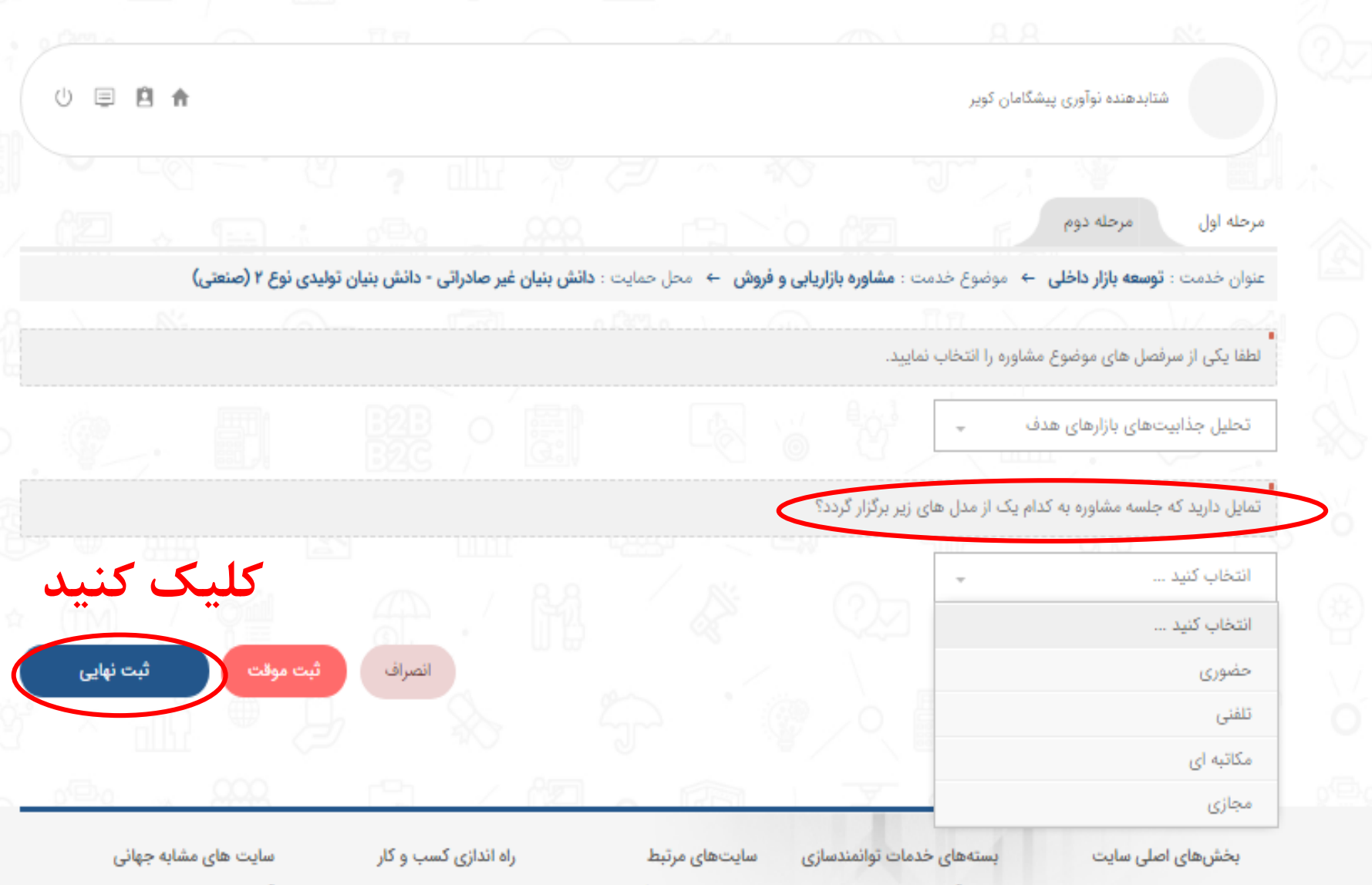

**مدل جلسه را انتخاب کنید.**

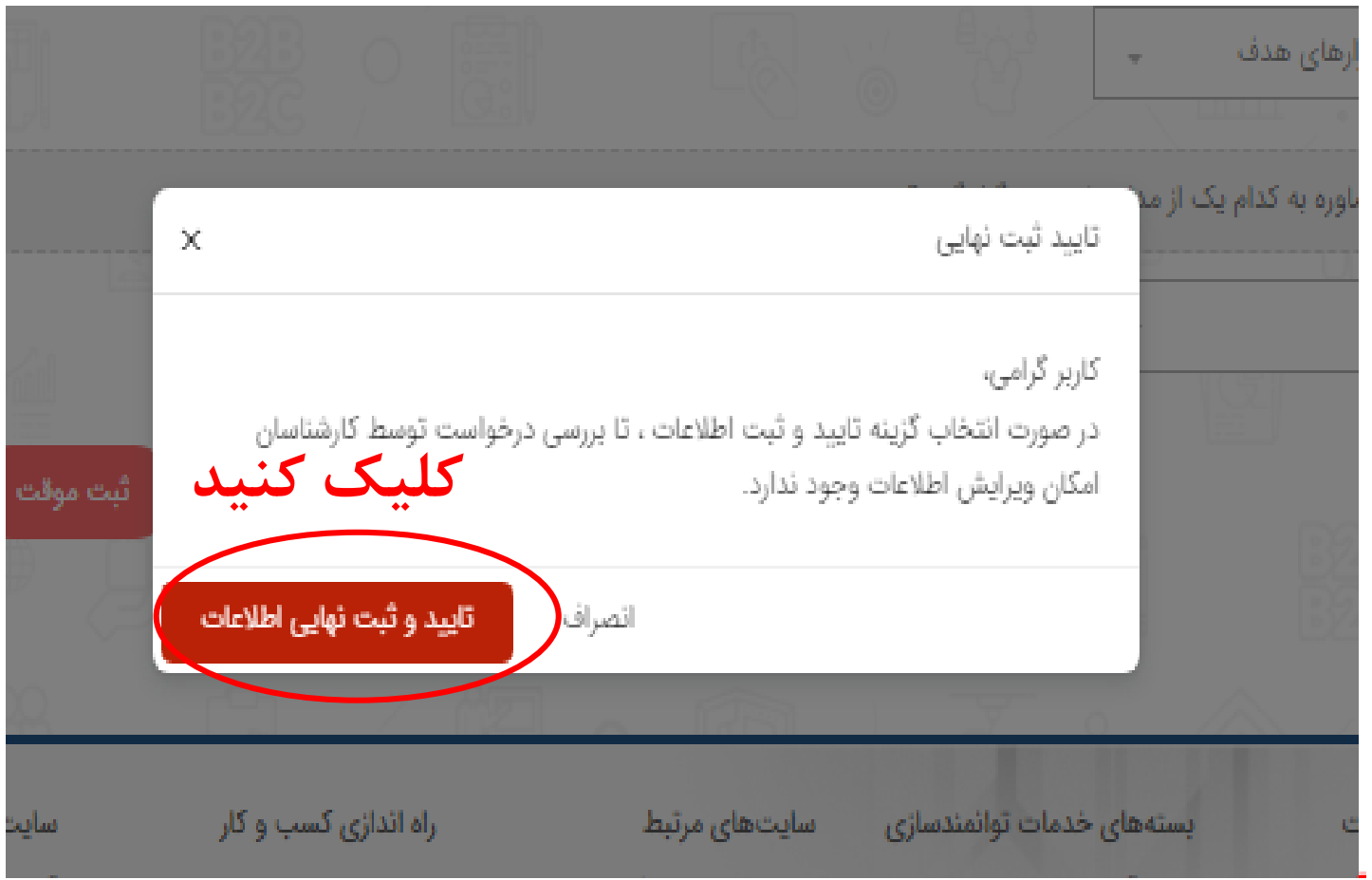

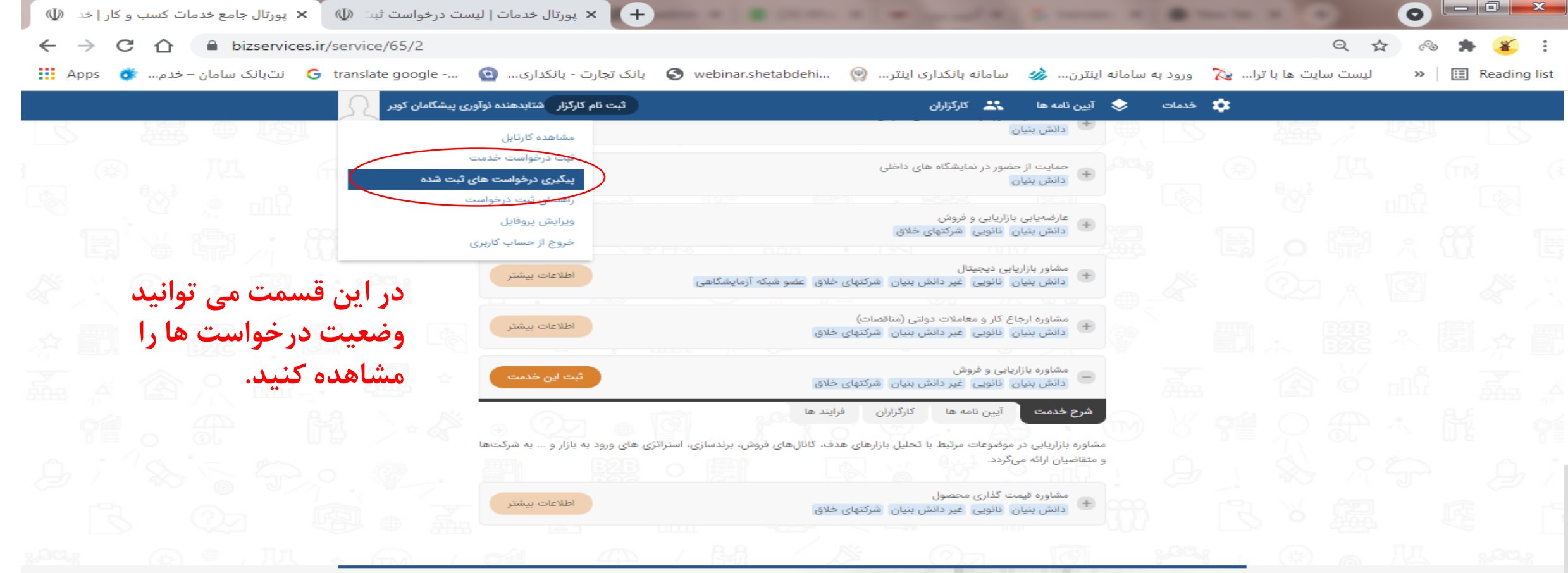

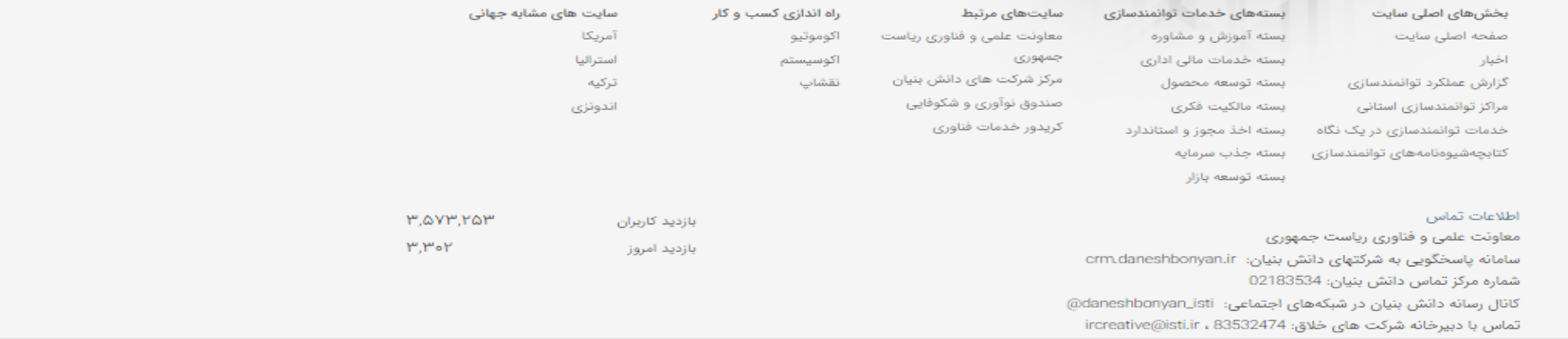

Pa

H

ھ

© کلیه حقوق برای مرکز شرکت ها و موسسات دانش بنیان معاونت علمی و فناوری ریاست جمهوری محفوظ می باشد.

bizservices.ir/request/list

e

 $\bigoplus$ 

 $\bullet$ 

 $w$ 

 $|O|$